Algoritmos e Estruturas de Dados II**Prof. Ricardo J. G. B. Campello**

#### Acesso a Registros

Adaptado dos Originais de:

Leandro C. CintraMaria Cristina F. de Oliveira

## Chaves

- Uma **chave** (**key**) está associada a um registro e permite a sua recuperação
	- É uma ferramenta conceitual importante
	- Pode-se caracterizar basicamente em:
		- Chave Primária
		- Chaves Secundárias

Chaves Primária e Secundária

- Uma **chave primária** é, por definição, a chave utilizada para identificar unicamente um registro
	- **Exemplos:** 
		- No. USP
		- CPF
		- RG
		- ...
	- Sobrenome, por outro lado, não é uma boa escolha ...

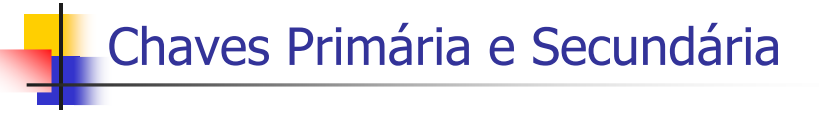

- Uma **chave secundária**, não necessariamente identifica unicamente um registro
	- pode ser utilizada para buscas por vários registros
		- por exemplo: todos os "**Silvas**" que moram em **São Paulo**

1

2

## Escolha da Chave Primária

- A chave primária deve ser "dataless"
	- não deve ter um significado associado
	- não deve **mudar nunca**
- Existência de significado poderia implicar mudança do valor da chave
	- invalidaria referências já existentes, baseadas na chave antiga

## Forma Canônica da Chave

- **Formas canônicas** para as chaves:
	- uma representação padronizada da chave
		- única, conforme com uma regra
	- por exemplo, todos os caracteres maiúsculos
		- "Ana", "ana" e "ANA": forma canônica será **ANA**

# Busca Seqüencial

- Busca pelo registro que tem uma determinada chave, em um arquivo
	- Lê o arquivo, registro a registro, em busca de um registro contendo um certo valor de chave
	- Se cada registro lido demanda 1 acesso ao disco, tem-se custo de **O(n) acessos**
		- n acessos para um arquivo com n registros

# Busca Seqüencial

- O custo de buscar e ler um registro, depois buscar e ler outro, é geralmente maior que o custo de buscar e ler dois registros sucessivos de uma só vez
	- n apenas 1 *seeking* se ambos estiverem no mesmo cluster
- **Pode-se melhorar o desempenho da busca seqüencial lendo um bloco de registros por vez, e então processar este bloco em RAM**

7

5

6

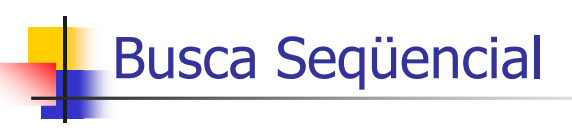

- Exemplo de Blocagem:
	- Arquivo com 4.000 registros
	- Busca seqüencial por um registro, sem blocagem, requer, em média, **2.000** acessos
	- Se um bloco é capaz de armazenar, em média, 16 registros, o número médio de acessos cai para **125**

# Busca Seqüencial

- Blocagem:
	- Cada acesso gasta um pouco mais de tempo, mas o ganho é considerável
		- redução do número de *seekings*
	- melhora o desempenho, mas o custo continua diretamente proporcional ao tamanho do arquivo, ou seja, **O(n) acessos**
		- somente constante é reduzida

10

# Busca Seqüencial

- Fácil de programar
- Requer estruturas de arquivos simples
- Aceitável ou Preferível:
	- Em arquivos com poucos registros
	- Em arquivos pouco pesquisados
	- Na busca por registros com um certo valor de chave secundária, para a qual se espera muitos registros (muitas ocorrências)
	- Na busca por todos os registros (e.g. mala direta)

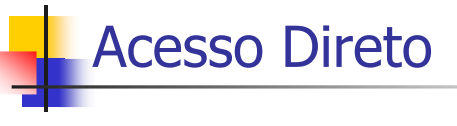

- A alternativa mais radical ao acesso seqüencial é o **acesso direto** (ou **aleatório**)
- O acesso direto implica realizar um *seeking*  lógico direto para o início do registro desejado e ler o registro imediatamente
	- em geral, um único acesso ao disco traz o registro
- <sup>É</sup>**O(1) acessos** se:
	- a posição lógica do início do registro for conhecida

9

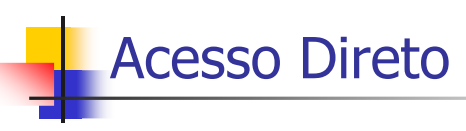

- Para localizar a posição exata do início do registro no arquivo lógico, pode-se utilizar um arq. de índice separado
	- associação entre chaves e posições dos registros
		- pode ser estruturado para otimizar consultas
		- veremos posteriormente no curso ...
- Ou um mapeamento funcional entre chaves e posições
	- tabela hash externa ...
- Ou pode-se ter uma chave **RRN**
	- **RRN = Relative Record Number**
		- RRN = **0**, 1, 2, 3, ... (posição relativa do registro dentro do arquivo)

13

## Acesso Direto com RRN

- Acesso direto com **RRN** demanda o uso de registros de tamanho fixo T
	- Posição de início do registro (byte offset):
		- **Byte Offset = RRN**  $*$  **T**
	- Exemplo:
		- Registro na posição lógica 546 a partir do início
		- Tamanho de cada registro é 128
		- Byte offset = 546 x 128 = 69.888 bytes

14

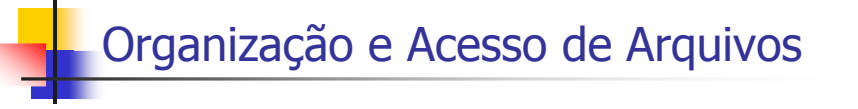

#### **Organização de Arquivos**

- campos de tamanho fixo ou variável
- registros de tamanho fixo ou variável
- técnicas de separação entre campos e registros

#### **Acesso a arquivos**

- acesso seqüencial
- acesso direto

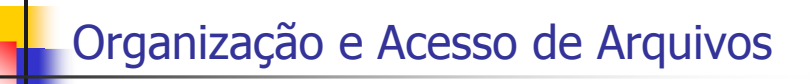

- Considerações a respeito da organização:
	- arquivo pode ser dividido em campos ?
	- os campos podem ser agrupados em registros ?
	- campos e registros têm tamanho fixo ou variável ?
	- como separar os campos e registros ?
	- como identificar o espaço utilizado e o "lixo" ?
- $\blacksquare$  Existem muitas respostas para estas questões...

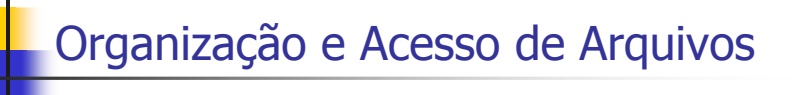

- Existem muitas respostas para estas questões ...
	- a escolha de uma organização em particular depende, entre outras coisas, do que se vai fazer com o arquivo
- Por exemplo, arquivos com regs. de tamanhos muito diferentes deveriam utilizar regs. de tamanho variável
	- mas não é possível acessá-los diretamente por RRN
	- requer ao menos verificar um arquivo de índice ...
		- Complexidade de acesso por RRN será de O(1) acessos apenas se todo o arquivo de índice puder ser lido em memória de uma única vez ou se for constituído de índices com tamanho fixo em bytes

17

## Organização e Acesso de Arquivos

- Pode ainda haver limitações de linguagem
- Exemplo:
	- C permite acesso a qualquer byte com **fseek**
		- permite implementar acesso direto a registros de tamanho variável uma vez que se conheça a posição de início do registro
	- **Pascal permite** *seeking* **apenas para** records
		- registros do mesmo tipo e tamanho
		- acesso direto a registros de tamanho variável não é viável

18

## Registro Cabeçalho

- Em geral, é interessante manter algumas informações sobre o arquivo no seu início
	- cabeçalho no início do arquivo: **header record**
- Algumas informações típicas são:
	- datas de criação e atualização
	- número de registros
	- tamanho de cada registro (caso fixo)
	- campos de cada registro (caso fixo)
		- no de campos
		- tipo de cada campo inteiro, string com delimitador, etc
	- byte offsets de cada registro... índice "externo" !

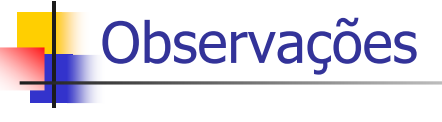

- Parte das informações atuais tratadas pelos computadores não se ajustam bem ao modelo de dados como seqüências de campos e registros
	- som, imagens, ...
- É mais fácil pensar em dados deste tipo como objetos que representam som, imagens, etc.
	- possuem sua própria maneira de serem manipulados

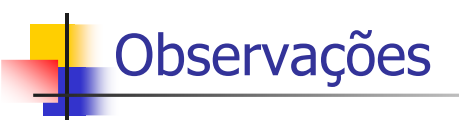

- O termo **modelo abstrato de dados** captura a noção de que o dado não precisa ser visto da forma como está armazenado e vice-versa
	- permite uma visão dos dados orientada à aplicação
- **Metadados** podem ser vistos como realizações desses modelos
	- são dados que descrevem os dados
		- arquivos com conteúdo auto-explicável (ex. PDF, PS, ...)
		- permite portabilidade e facilita conversões de padrões
			-

21

## **Exercícios**

Capítulo 4 (Folk & Zoellick, 1987)

22

Lista de Exercícios (CoTeia)

Bibliografia

L **M. J. Folk and B. Zoellick, File Structures: A Conceptual Toolkit, Addison Wesley, 1987.**